# Package 'dockerfiler'

September 3, 2021

Title Easy Dockerfile Creation from R

Version 0.1.4

Description Build a Dockerfile straight from your R session. 'dockerfiler' allows you to create step by step a Dockerfile, and provide convenient tools to wrap R code inside this Dockerfile.

License MIT + file LICENSE

URL <https://github.com/ColinFay/dockerfiler>

BugReports <https://github.com/ColinFay/dockerfiler/issues>

**Imports** attempt  $(>= 0.3.1)$ , glue, R6, utils, fs, cli, remotes, desc, usethis, jsonlite, pkgbuild

**Suggests** covr ( $>= 3.5.1$ ), knitr ( $>= 1.31$ ), rmarkdown ( $>= 2.6$ ), testthat  $(>= 3.0.0)$ 

VignetteBuilder knitr

Encoding UTF-8

RoxygenNote 7.1.1

Config/testthat/edition 3

NeedsCompilation no

Author Colin Fay [cre, aut] (<<https://orcid.org/0000-0001-7343-1846>>),

Vincent Guyader [aut] (<<https://orcid.org/0000-0003-0671-9270>>)

Maintainer Colin Fay <contact@colinfay.me>

Repository CRAN

Date/Publication 2021-09-03 12:40:06 UTC

# R topics documented:

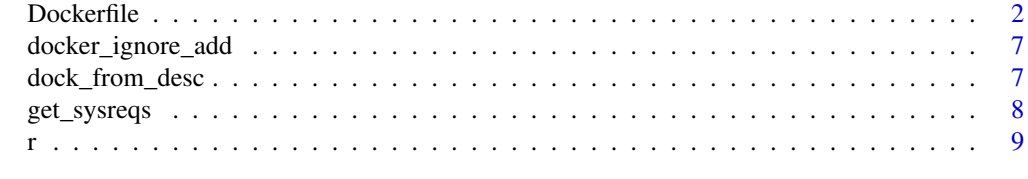

 $\blacksquare$ 

<span id="page-1-0"></span>

#### Description

Build a Dockerfile

Build a Dockerfile

# Details

Dockerfile\$new() will create an object that can be used to build a Dockerfile using a series of commands. Once the Dockerfile is completed, you can save it to the disk.

#### Value

A dockerfile template

# Public fields

Dockerfile The content of the Dockerfile

# Methods

#### Public methods:

- [Dockerfile\\$new\(\)](#page-2-0)
- [Dockerfile\\$RUN\(\)](#page-2-1)
- [Dockerfile\\$ADD\(\)](#page-2-2)
- [Dockerfile\\$COPY\(\)](#page-2-3)
- [Dockerfile\\$WORKDIR\(\)](#page-2-4)
- [Dockerfile\\$EXPOSE\(\)](#page-2-5)
- [Dockerfile\\$VOLUME\(\)](#page-3-0)
- [Dockerfile\\$CMD\(\)](#page-3-1)
- [Dockerfile\\$LABEL\(\)](#page-3-2)
- [Dockerfile\\$ENV\(\)](#page-3-3)
- [Dockerfile\\$ENTRYPOINT\(\)](#page-3-4)
- [Dockerfile\\$USER\(\)](#page-3-5)
- [Dockerfile\\$ARG\(\)](#page-3-6)
- [Dockerfile\\$ONBUILD\(\)](#page-4-0)
- [Dockerfile\\$STOPSIGNAL\(\)](#page-4-1)
- [Dockerfile\\$HEALTHCHECK\(\)](#page-4-2)
- [Dockerfile\\$SHELL\(\)](#page-4-3)
- [Dockerfile\\$MAINTAINER\(\)](#page-4-4)
- [Dockerfile\\$custom\(\)](#page-4-5)
- [Dockerfile\\$print\(\)](#page-4-6)

- [Dockerfile\\$write\(\)](#page-5-0)
- [Dockerfile\\$switch\\_cmd\(\)](#page-5-1)
- [Dockerfile\\$remove\\_cmd\(\)](#page-5-2)
- [Dockerfile\\$add\\_after\(\)](#page-5-3)
- [Dockerfile\\$clone\(\)](#page-5-4)

# <span id="page-2-0"></span>Method new(): Initialize a Dockerfile

*Usage:* Dockerfile\$new(FROM = "rocker/r-base", AS = NULL) *Arguments:* FROM base image AS of the image

# <span id="page-2-1"></span>Method RUN(): Add a RUN command

*Usage:* Dockerfile\$RUN(cmd) *Arguments:* cmd The command to add

#### <span id="page-2-2"></span>Method ADD(): Add ADD command

*Usage:* Dockerfile\$ADD(from, to, force = TRUE)

*Arguments:* from Base file to Dest file force Boolean, should the ADD be forced?

# <span id="page-2-3"></span>Method COPY(): Add a COPY command

*Usage:* Dockerfile\$COPY(from, to, force = TRUE) *Arguments:* from Base file to Dest file force Boolean, should the ADD be forced?

# <span id="page-2-4"></span>Method WORKDIR(): Add a WORKDIR command

*Usage:* Dockerfile\$WORKDIR(where) *Arguments:* where Location of the WORKDIR

<span id="page-2-5"></span>Method EXPOSE(): Add a EXPOSE command

*Usage:*

Dockerfile\$EXPOSE(port) *Arguments:* port The port to expose.

## <span id="page-3-0"></span>Method VOLUME(): Add a VOLUME command

*Usage:* Dockerfile\$VOLUME(volume)

*Arguments:* volume The volume to add.

# <span id="page-3-1"></span>Method CMD(): Add a CMD command

*Usage:* Dockerfile\$CMD(cmd)

*Arguments:* cmd The command to add

# <span id="page-3-2"></span>Method LABEL(): Add a LABEL command

*Usage:* Dockerfile\$LABEL(key, value)

*Arguments:*

key, value The key value pair of the Label.

# <span id="page-3-3"></span>Method ENV(): Add a ENV command

*Usage:* Dockerfile\$ENV(key, value) *Arguments:* key, value The key value pair of the Env.

# <span id="page-3-4"></span>Method ENTRYPOINT(): Add a ENTRYPOINT command

*Usage:* Dockerfile\$ENTRYPOINT(cmd) *Arguments:*

cmd The command to launch as an entrypoint.

# <span id="page-3-5"></span>Method USER(): Add a USER command

*Usage:* Dockerfile\$USER(user) *Arguments:* user The user name

# <span id="page-3-6"></span>Method ARG(): Add a ARG command.

*Usage:*

Dockerfile\$ARG(arg, ahead = FALSE) *Arguments:* arg The ARG to add. ahead Should the arg be put ahead of the Dockerfile?

# <span id="page-4-0"></span>Method ONBUILD(): Add a ONBUILD command

*Usage:* Dockerfile\$ONBUILD(cmd) *Arguments:* cmd The command to launch onbuild.

# <span id="page-4-1"></span>Method STOPSIGNAL(): Add a STOPSIGNAL command

*Usage:* Dockerfile\$STOPSIGNAL(signal) *Arguments:* signal The signal.

# <span id="page-4-2"></span>Method HEALTHCHECK(): Add a HEALTHCHECK command

*Usage:*

Dockerfile\$HEALTHCHECK(check)

*Arguments:*

check The check.

# <span id="page-4-3"></span>Method SHELL(): Add a SHELL command

*Usage:* Dockerfile\$SHELL(shell)

*Arguments:* shell The shell.

# <span id="page-4-4"></span>Method MAINTAINER(): Add a MAINTAINER command

*Usage:* Dockerfile\$MAINTAINER(name, email) *Arguments:*

name, email The maintainer mail and email.

#### <span id="page-4-5"></span>Method custom(): Add a custom command (you need to provide the verb)

*Usage:* Dockerfile\$custom(base, cmd) *Arguments:* base The verb. cmd The content of the command.

<span id="page-4-6"></span>Method print(): Print the Dockerfile.

*Usage:* Dockerfile\$print()

# <span id="page-5-0"></span>Method write(): Print the Dockerfile.

*Usage:* Dockerfile\$write(as = "Dockerfile") *Arguments:* as The full path of the Dockerfile.

#### <span id="page-5-1"></span>Method switch\_cmd(): Switch two lines.

*Usage:* Dockerfile\$switch\_cmd(a, b)

*Arguments:*

a, b The two lines to switch.

#### <span id="page-5-2"></span>Method remove\_cmd(): Remove a line.

*Usage:* Dockerfile\$remove\_cmd(where)

*Arguments:* where The line number.

# <span id="page-5-3"></span>Method add\_after(): Add a cmd after a given line.

*Usage:* Dockerfile\$add\_after(cmd, after) *Arguments:* cmd The cmd to add. after The line number.

<span id="page-5-4"></span>Method clone(): The objects of this class are cloneable with this method.

```
Usage:
Dockerfile$clone(deep = FALSE)
Arguments:
deep Whether to make a deep clone.
```
#### Examples

my\_dock <- Dockerfile\$new()

<span id="page-6-0"></span>docker\_ignore\_add *Create a dockerignore file*

#### Description

Create a dockerignore file

# Usage

docker\_ignore\_add(path)

#### Arguments

path Where to write the file

# Value

The path to the .dockerignore file, invisibly.

# Examples

```
if (interactive()) {
 docker_ignore_add()
}
```
dock\_from\_desc *Create a Dockerfile from a DESCRIPTION*

# Description

Create a Dockerfile from a DESCRIPTION

#### Usage

```
dock_from_desc(
  path = "DESCRIPTION",
  FROM = paste0("rocker/r-ver:", R.Version()$major, ".", R.Version()$minor),
 AS = NULL,sysreqs = TRUE,
  repos = c(CRAN = "https://cran.rstudio.com/"),
 expand = FALSE,
 update\_tar\_gz = TRUE,build_from_source = TRUE,
  extra_sysreqs = NULL
)
```
# <span id="page-7-0"></span>Arguments

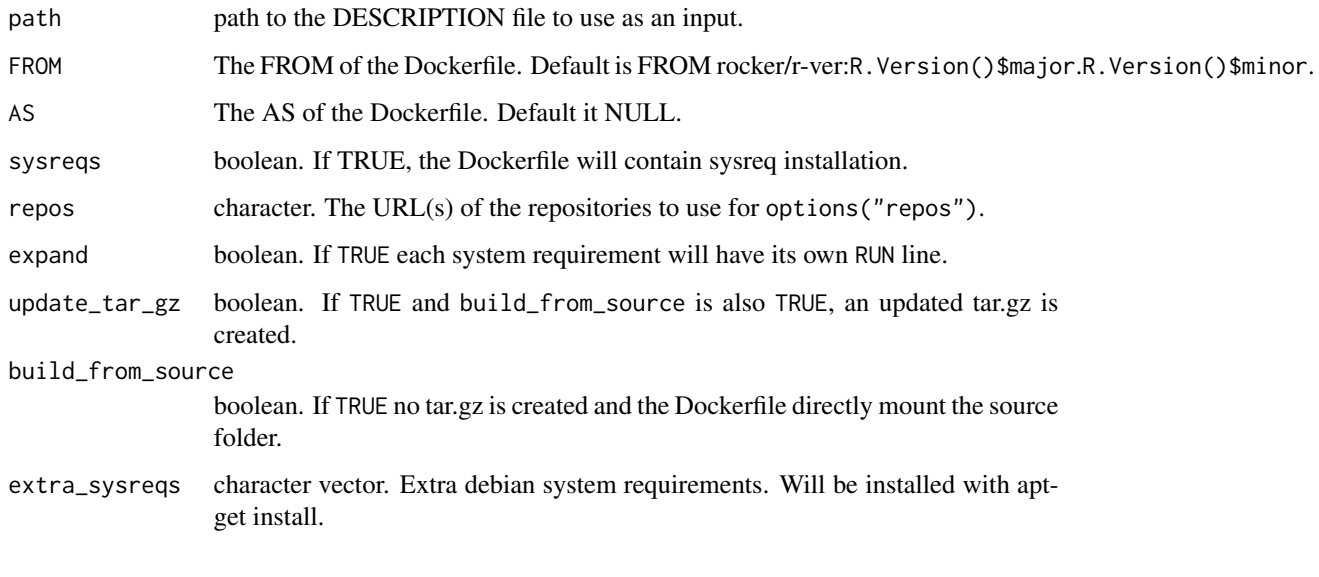

get\_sysreqs *Get system requirements*

# Description

This function retrieves information about the system requirements using the [https://sysreqs.](https://sysreqs.r-hub.io) [r-hub.io](https://sysreqs.r-hub.io) API.

# Usage

get\_sysreqs(packages, quiet = TRUE, batch\_n = 30)

# Arguments

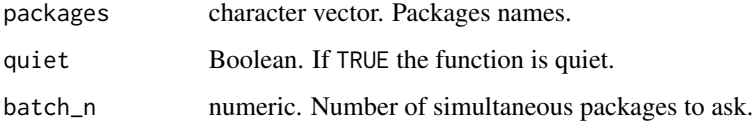

# Value

A vector of system requirements.

# <span id="page-8-0"></span>Description

Turn an R call into an Unix call

# Usage

r(code)

# Arguments

code the function to call

# Value

an unix R call

# Examples

```
r(print("yeay"))
r(install.packages("plumber", repo = "http://cran.irsn.fr/"))
```
# <span id="page-9-0"></span>Index

dock\_from\_desc, [7](#page-6-0) docker\_ignore\_add, [7](#page-6-0) Dockerfile, [2](#page-1-0)

get\_sysreqs, [8](#page-7-0)

r, [9](#page-8-0)